# Formation

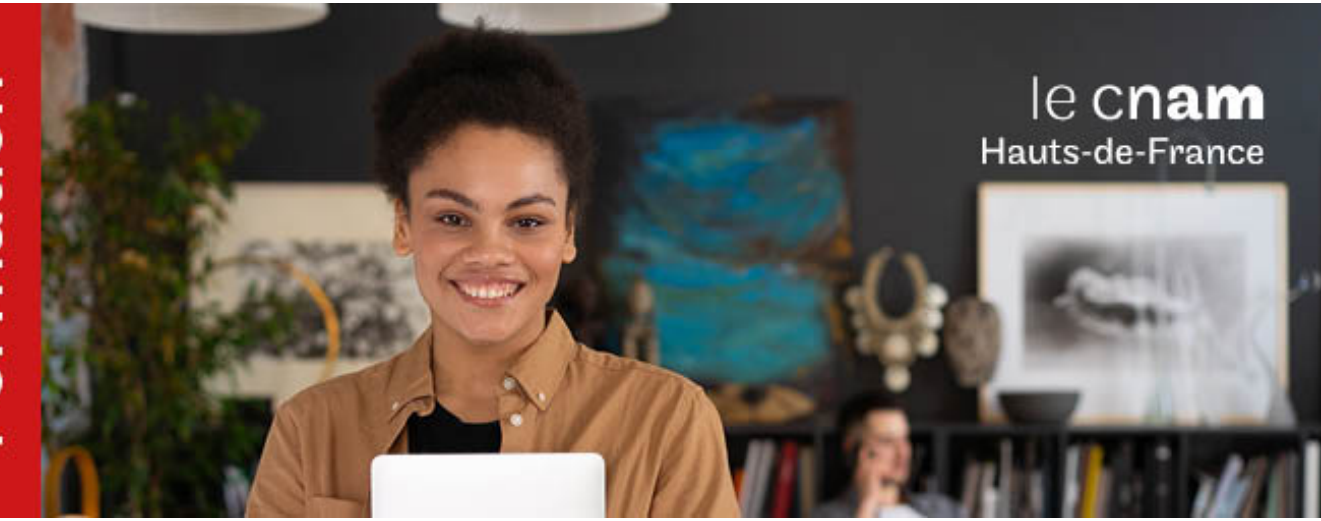

# Diplôme de spécialisation professionnelle Assistant d'architecte

# **DSP0600A - 60 crédits Niveau(x) d'entrée : BAC Niveau(x) de sortie : BAC**

**Code RNCP [\(consultez](https://www.francecompetences.fr/recherche/rncp/37206/) la fiche en cliquant ici) : 37206 Lieu(x) : Non proposé en présentiel au Cnam HdF, nous contacter pour possibilité de formation à distance et hybride**

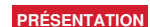

### **Public / conditions d'accès**

Niveau bac

### **Objectifs**

Le DPS du Cnam poursuit une double finalité : insertion professionnelle directe et/ou poursuite d'études. Le DPS Assistant d'architecte permet de découvrir les métiers et les technologies (anciennes ou nouvelles) associées à ce secteur professionnel très diversifié et très demandeur de nouvelles compétences. Le titulaire de la certification peut s'insérer professionnellement en maitrise d'ouvrage, cabinet d'architecte, en bureau d'études, ou en entreprise de construction. Il participe aux activités de l'entreprise en assistant les architectes, les ingénieurs, les projeteurs et les conducteurs de travaux dans l'exécution des études architecturales ou techniques, ainsi que dans le suivi des affaires et l'exécution des travaux.

- **Métiers visés :**
	- Technicien du bâtiment
	- **Dessinateur**
	- Métreur  $\bullet$
	- Aide /Assistant conducteur de travaux Aide /Assistant chargé d'affaires
	- Aide / Assistant architecte
	- Aide /Assistant ingénieur
	-

### **Poursuites d'études :**

Deuxième année DEUST Bâtiment du Cnam en HTT ou en alternance (Code : DUS01).

# **COMPÉTENCES ET DÉBOUCHÉS**

### **Compétences**

### **Compétences transversales :**

Agir en responsabilité au sein d'une organisation professionnelle

- Situer son rôle et sa mission au sein d'une organisation pour s'adapter et prendre des initiatives.
- Respecter les principes d'éthique, de déontologie et de responsabilité environnementale.
- Travailler en équipe et/ou en réseau ainsi qu'en autonomie et responsabilité au service d'un projet.
- Analyser ses actions en situation professionnelle, s'autoévaluer pour améliorer sa pratique.
- Prendre en compte la problématique du handicap et de l'accessibilité dans chacune de ses actions professionnelles.

Communiquer à l'écrit et à l'oral en contexte professionnel

- Rédiger un texte, compte rendu, projet, lettre selon les normes de la communication et de l'usage de la langue.
- Prendre la parole en contexte professionnel en en respectant les codes et usages.
- Communiquer dans une langue étrangère.
- Se servir des outils numériques en lien avec un champ professionnel.

### **Compétences spécifiques :**

Modéliser un projet sous forme de maquette numérique

- Produire des documents graphiques à l'aide d'un logiciel de dessin assisté par ordinateur
- Modéliser un ouvrage à l'aide d'un logiciel de maquette numérique
- Prendre part au processus de gestion de projet collaborative autour de la maquette numérique (Processus BIM).

Aider à la mise en oeuvre des techniques élémentaires de construction et de réhabilitation

- Aider à la contextualisation d'un projet architectural de travaux neufs et de rénovation en prenant en compte la dimension environnementale.
- Aider à la conception et à la mise en oeuvre des techniques élémentaires de construction neuve ou de réhabilitation du bâtiment
- Réaliser un métré, une étude de prix et participer à la réponse d'un appel d'offres.

### **Activités visées :**

- Etude de conception architecturale
- Participation au montage du dossier de réponse à un appel d'offres
- Contextualisation d'un projet architectural de travaux neufs ou de rénovation
- Construction d'une maquette numérique

Suivi de l'état d'avancement des travaux jusqu'à

 $A^{\prime}$ рагіа<br>**VAF**  $^{\prime}$ Ct

Suivi et contrôle de la conformité d'intervention sur un chantier (sécurité, délai, ...).

### **INFORMATIONS PRATIQUES**

réception

Selon réglement des diplômes BPT disponible sur le site :https://btp.cnam.fr/

### **Contenu de la formation**

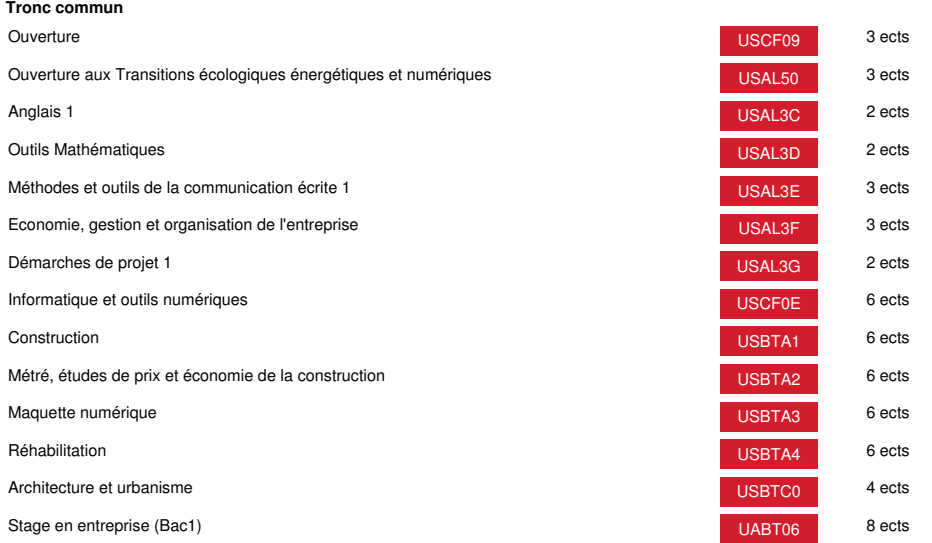

# **Méthodes pédagogiques:**

Pédagogie qui combine des enseignements académiques et des pédagogies actives s'appuyant sur l'expérience en entreprise et le développement des compétences. Equipe pédagogique constituée pour partie de professionnels.

# **Modalités d'évaluation:**

Chaque unité (UE, UA) fait l'objet d'une évaluation organisée en accord avec l'Etablissement public (certificateur) dans le cadre d'un règlement national des examens.

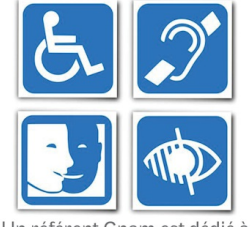

Un référent Cnam est dédié à l'accompagnement de toute<br>personne en situation de<br>handicap. Contactez : hdf\_handicap@lecnam.net

*Document non contractuel.*

Le programme et le volume horaire de cette formation sont susceptibles d'être modifiés en fonction des évolutions du référentiel pédagogique national.

**Le Cnam Hauts-de-France vous informe, vous accompagne et vous conseille.**

**Contactez nos conseillers formation au (C)** 0800 719 720 **ou [hdf\\_contact@lecnam.net](mailto:hdf_contact@lecnam.net)**

**Tous nos programmes sur [www.cnam-hauts-de-france.fr](https://www.cnam-hauts-de-france.fr)**